Ett uttryck har någon av formerna:

x op y  $op x$ x op primärt uttryck

## Exempel på uttryck är:

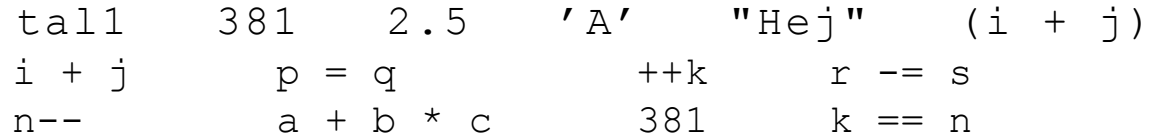

## Aritmetiska uttryck:

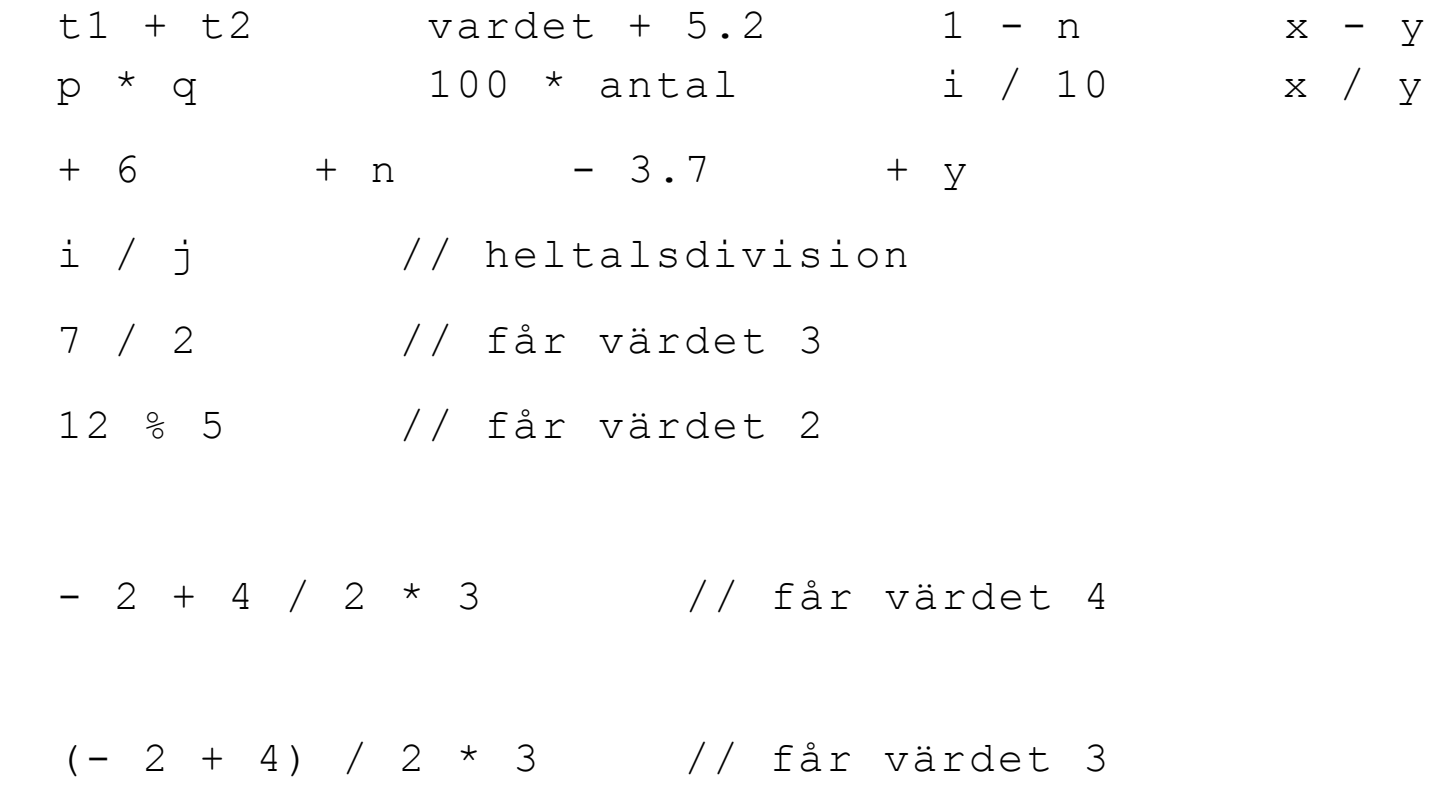

## math.h

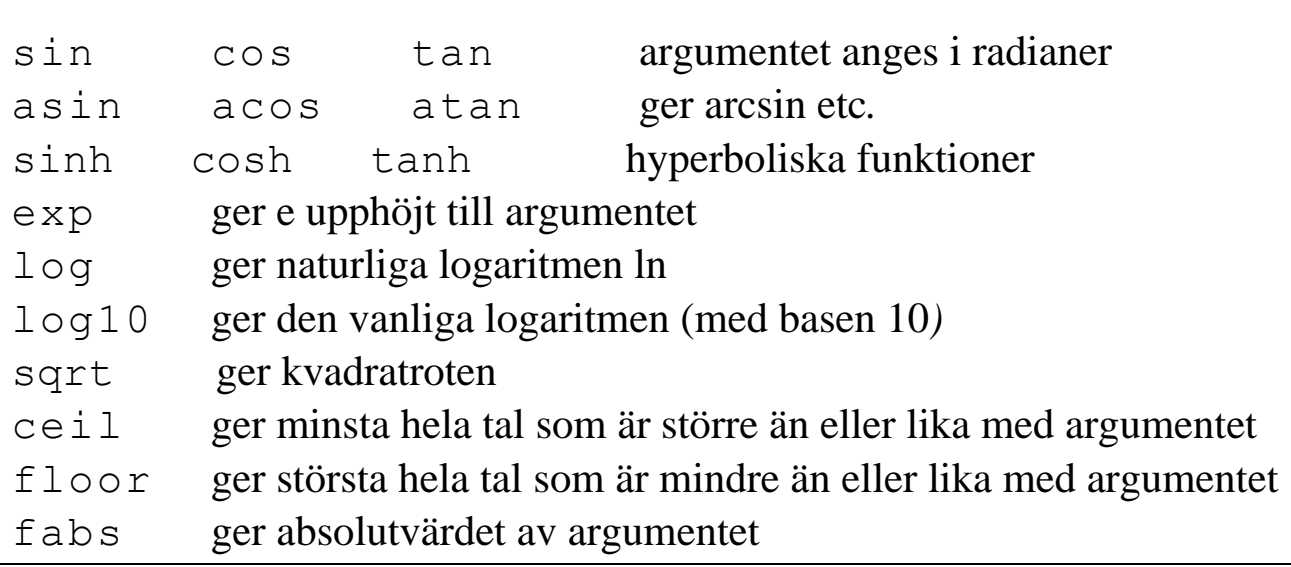

# antal = antal + 1; rest = rest -  $1;$  $++i$  $--n$  tal++ kvar--  $++($ i + j)  $/*$  FEL! \*/ 255-- /\* FEL! \*/

 ++antal; --rest; antal++; rest--;

**++ --**

$$
i = 4; j = 7;
$$
  
\n $a = ++i * --j;$  /\* a får värdet 30 \*/  
\n $i = 4; j = 7;$   
\n $b = i++ * j--;$  /\* b får värdet 28 \*/

 $i++ + i * j$ ; /\* Olämpligt uttryck! \*/

Jämförelseoperatorer:

 $\begin{array}{ccccccc} \langle & & & \rangle & & & \langle = & & \rangle = \end{array}$  $==$   $|=$ 

### Några exempel är:

 $x < y$  a > 3.5 i + j <= 4 n >= k / i  $x = y$  i != 0 a \* b + c == x - y

Ger värdet 1 för sann och värdet 0 för falsk. Typ: int.

```
if (i = 0) { /* VANLIGT FEL! */ printf("Noll");
 }
 else {
    printf("Inte noll"); 
 }
```
Texten Inte noll kommer här att skrivas ut, oberoende av vilket värde i har.

Logiska operatorer:

```
 aktiv && varm aktiv || klar 
 ?aktiv i < 0 & j = 4 n == 100 && klar temp < 100 || !varm 
 !(n > 7) !(i == 0 & & x \text{ warm})x > 0 || !(i == 2 && j < 4)
 a + b > c * d & e == f tolkas som ((a + b) > (c * d)) & &
(e == f)i \mid j \in k k tolkas som i \mid j \in k k)
```
! aktiv && klar tolkas som (! aktiv) && klar

För operatorerna  $\&&\&\text{ och }|\cdot|\text{ gäller: }$ 

Den vänstra operanden räknas alltid ut först och högeroperanden beräknas bara om det är nödvändigt.

### Villkorsoperatorn

```
if (x > y) {
   z = x; }
 else {
   z = y; }
```
kan skrivas:

 $z = (x > y)$  ? x : y;

```
 /* översättning från stora till små bokstäver */ 
i = 0;while ((c = s[i++]) ! = ' \0') {
  putchar((c>='A' && c<='Z') ? c + 'a' - 'A' : c);
 }
```
## Bit-operatorer

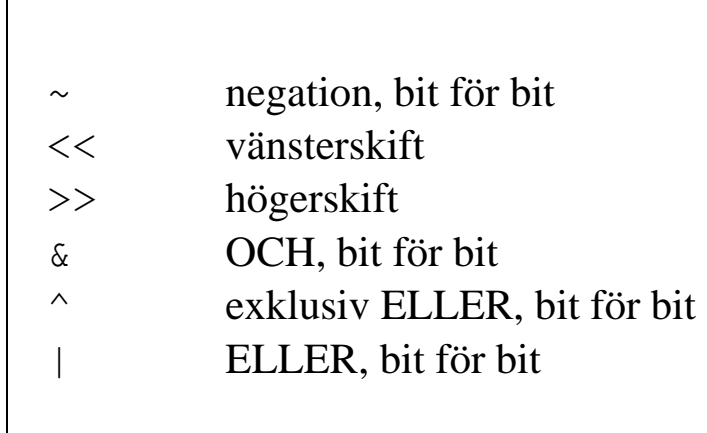

 $\Gamma$ 

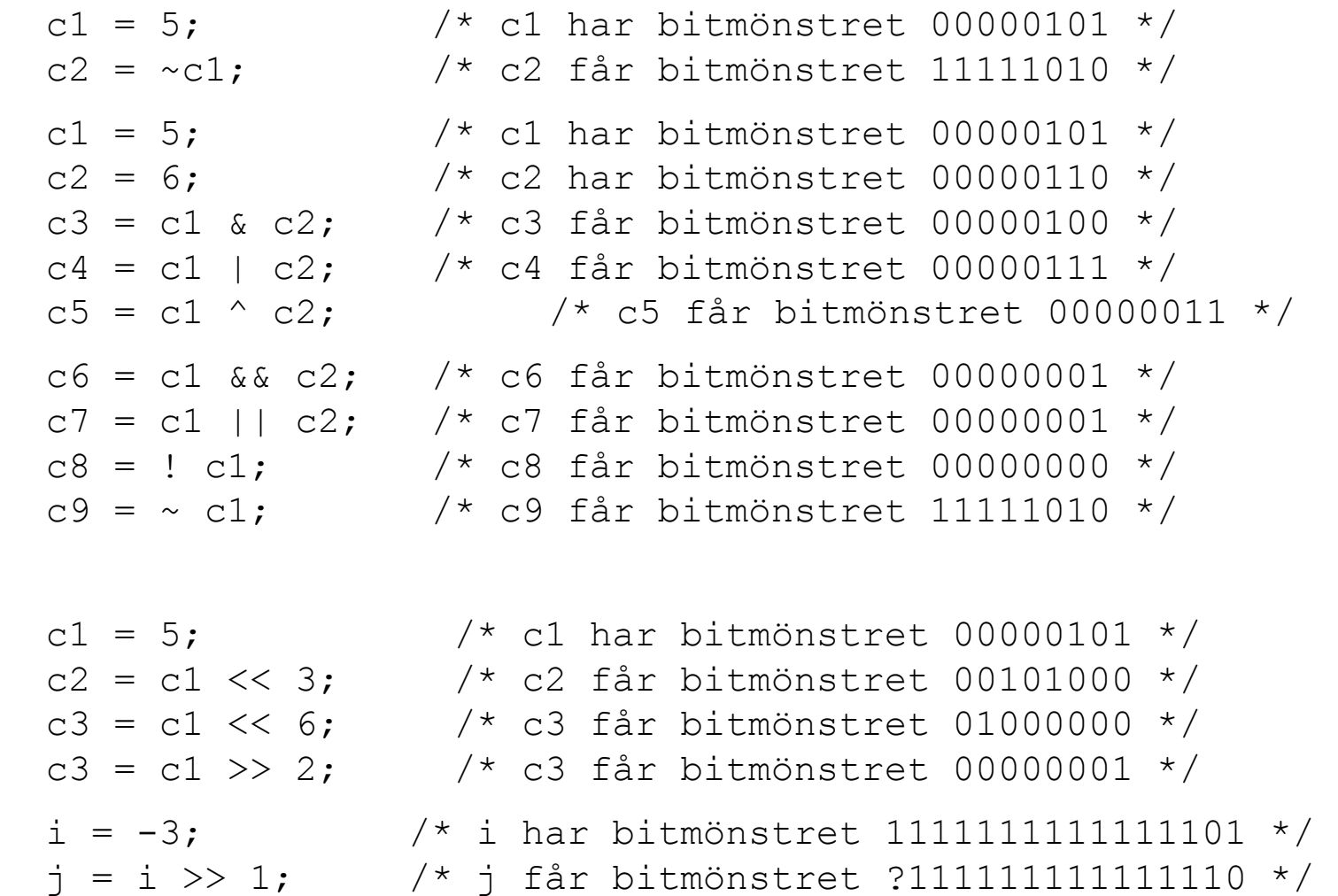

Tilldelningsoperatorer:

 $=$   $\star =$   $/=$   $\frac{9}{6} =$   $+ =$   $-=$  $\langle \langle \leftarrow \rangle \rangle$   $\rangle$   $\langle \langle = \rangle \rangle$   $\langle = \rangle$   $\langle = \rangle$   $\langle = \rangle$   $\langle = \rangle$ 

Exempel:

 $i = 0$   $x = y * z$  rad[i] = 'A'  $i = j = k = 1 = m = 0;$  // multipel tilldelning

Sammansatt tilldelning:

 $i = i + k;$  $y = y - x;$ 

kan skrivas:

 $i$  += k;  $y$  -=  $x;$ 

**Uttrycket** 

 *op1* **op**= *op2*

är ekvivalent med

*op1* = *op1* **op** *op2*

```
sizeof-operatorn
```

```
 sizeof uttryck
 sizeof (typnamn)
```
Ger operandens längd, uttryckt i antal bytes.

```
 sizeof(unsigned char) 
 sizeof(signed char) 
 sizeof c 
sizeof(i + j)
```
Antalet element i ett fält :

```
 sizeof f / sizeof f[0]
```
**sizeof** används ofta vid anrop av standardfunktionen malloc :

```
 malloc(100 * sizeof (int))
```